# **Понятие за вход/изход в езика С (I/O)**

*времетраене:* 2 уч. часа

# **4. Вход/изход (I/O) – файлов обмен**

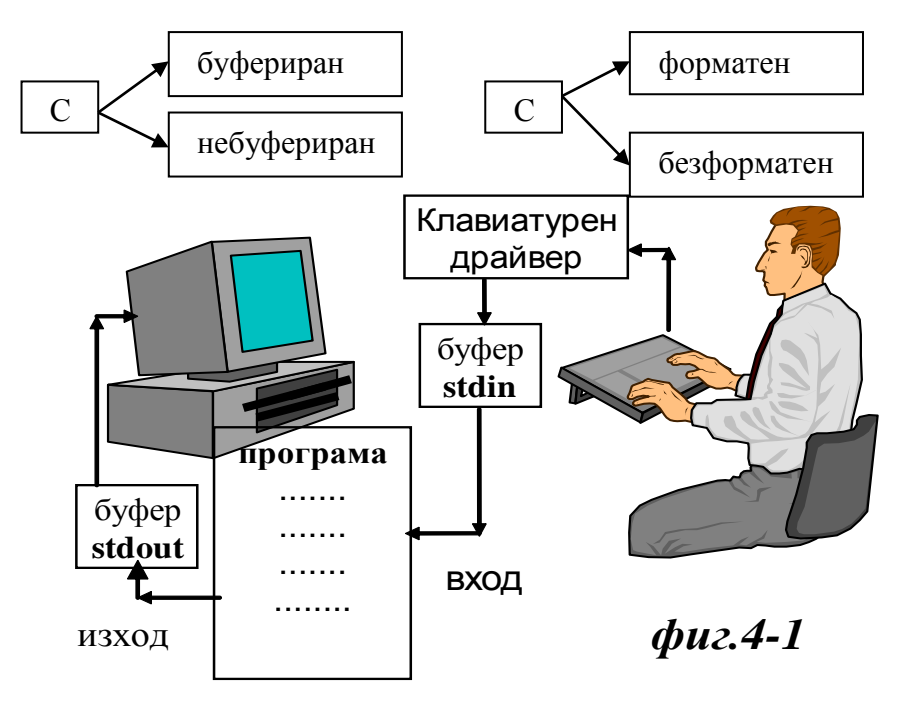

- **stdin** входен файл, свързан със стандартния вход
- **stdout** изходен файл, свързан със стандартния изход - **stderr** - изходен файл за извеждане на системните грешки

Вход/изходът се реализира с функции, описани в стандартните *header* файлове: **stdio.h** и **conio.h**

## *4.1 Буфериран форматен вход/изход*

За реализиране на този тип обмен в *header* файла **stdio.h** съществува двойката функции *scanf()* и *printf()*. И двете функции са с променлив брой на аргументите, като винаги първият аргумент е константен символен низ, който се нарича *форматиращ* низ. Чрез него се специфицира начина на обмен с входно/изходните канали.

структура на форматиращите последователности:

```
% флагове ширина . точност F
```
прототип на функция за буфериран форматен изход:

**int printf( const char \****format* [**,** *argument*]*...* **);**

прототип на функция за буфериран форматен вход:

**int scanf( const char \****format* [**,***address\_of\_рrgument*]*...* **);**

#### *забележки:*

- броят на форматните спецификации задължително трябва да е равен на броя на аргументите;

- функциите връщат броя на обменените *argument;*

## *4.2 Буфериран безформатен вход/изход*

прототип на функция за буфериран безформатен изход:

#### **int putchar( int** *c* **);**

функцията връща като резултат ASCII кода на символа, които се извежда, при грешка – EOF

прототип на функция за буфериран безформатен вход:

#### **int getchar( void );**

функциата връща като резултат ASCII кода на символа, които се прочита от клавиатурния буфер или EOF при край на файла (cntrl/Z)

## *4.3 Небуфериран безформатен вход*

За реализиране на този тип обмен в *header* файла **conio.h** съществува двойката функции **\_***getc()* и **\_***getche()*

**int \_getch( void );**

**int \_getche( void );**

### *4.4 Пример за тестване на форматни спецификации при извеждане на щели (int) стойности*

```
#include <Visual_2010.h>
\#include \ltstdio h\gt#include <conio.h>
```

```
int main (void)
{
  int i, j;
/*-----------*/
 i=567; j=-234;
```
 printf("\n format specifications for int values in language C"); printf("\n-----------------------------------------------------"); printf("\n\n printing variables i=567,j=234\n\n"); printf("\nformat specification %cd and %c6d ->|%d|%d|%6d|%6d|", '%','%',i,j, i, j);

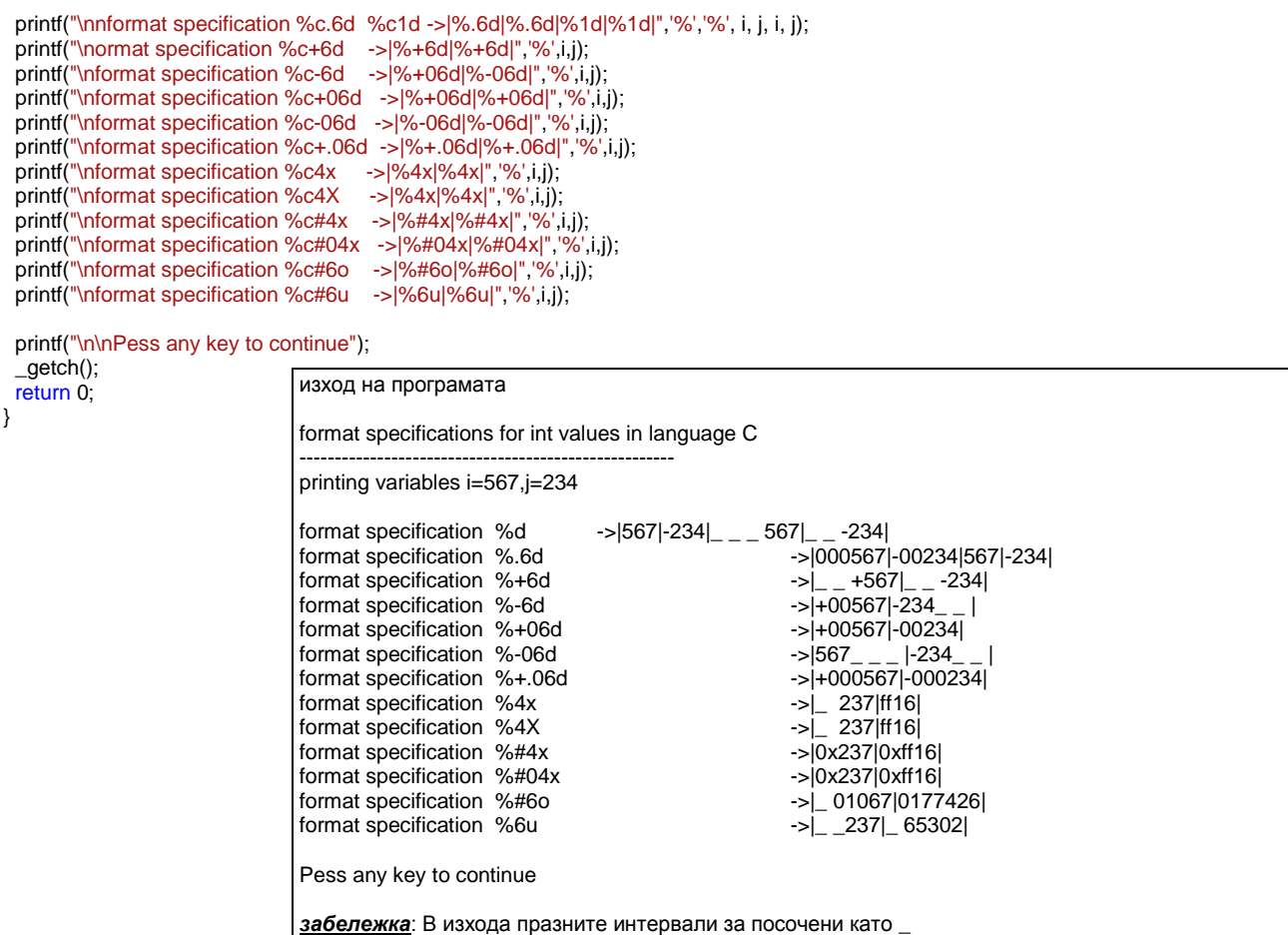

### **задания за самостоятелна работа(разклонени алгоритми):**

1.Да се доразвие програмата, като се допишат варианти на форматни спецификации за **float** променливи.

2.Да се състави блоков алгоритъм и С-програма за :

Да се състави блоков алгоритъм и С- програма за пресмятане на функцията y=f(x):

 $b+x$  ako  $x \leq m1$  a\*x y= | —— ako m1<x≤ m2  $\begin{array}{|c|c|} \hline \end{array}$  4-x c+x ako x>m2

Входни данни са: a,b,c m1,m2(цели стойности), които се въвеждат от клавиатурата

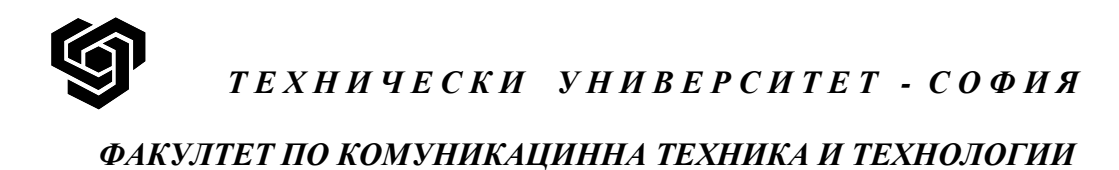

## **Лабораторно упражнение No 4**

задание: Да се състави С-програма за обработка на две цели стойности, постъпващи от клавиатурата, като на екрана се изведе оценката им по големина.

студент: .................................. преподавател: ............................... фак. номер: ............................ подпис: ............................... група .....................

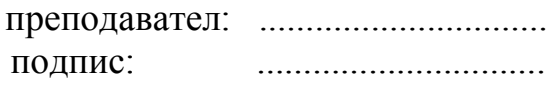

дата: хх.хх.хххх г.

гр.София блоков алгоритъм:

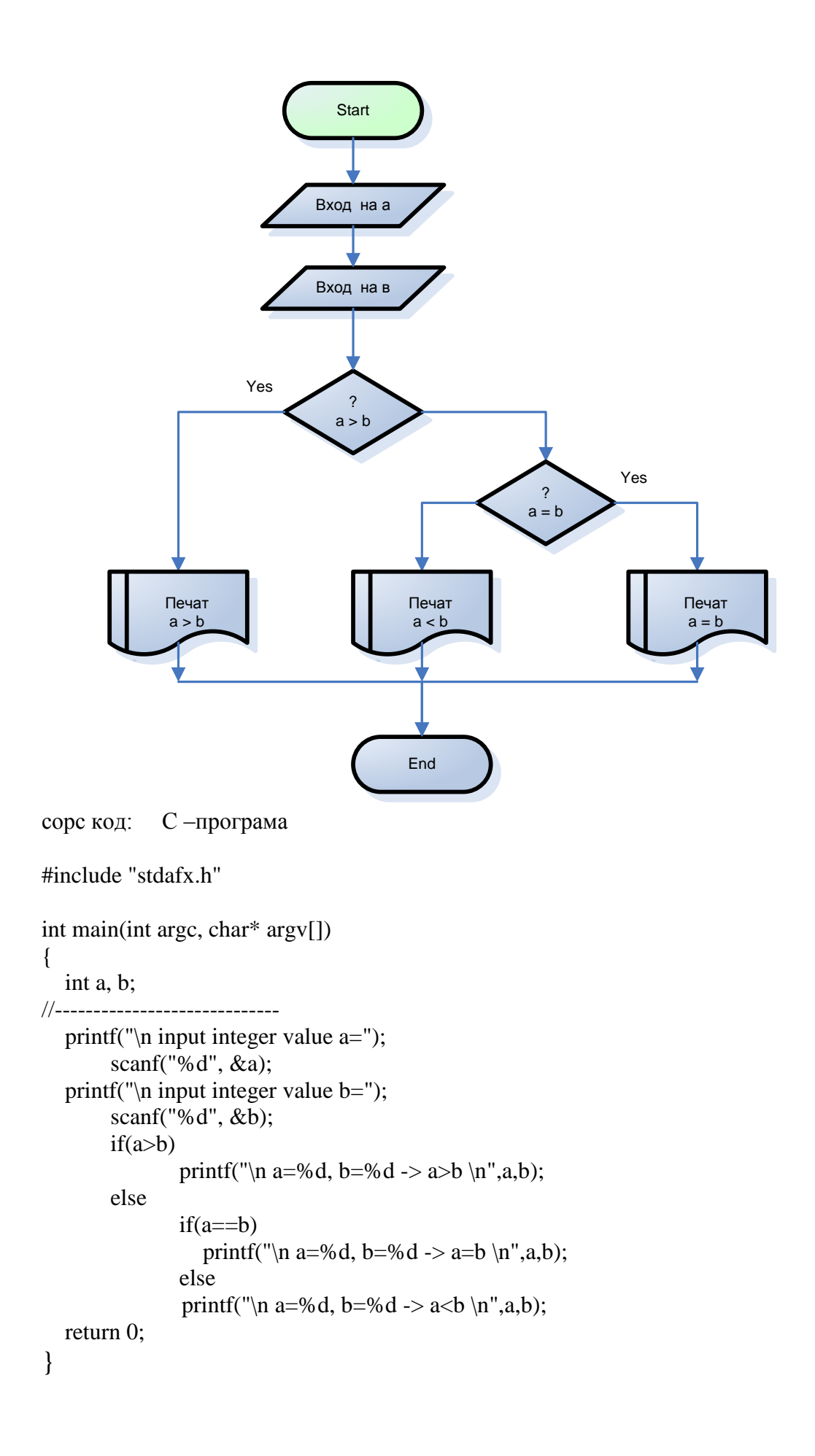